# **https www bet365 com mb - esporte bet nacional:roleta de números de 1 a 100 online**

**Autor: symphonyinn.com Palavras-chave: https www bet365 com mb**

#### **Resumo:**

**https www bet365 com mb : Descubra as vantagens de jogar em symphonyinn.com! Registre-se e receba um bônus especial de entrada. O seu caminho para grandes prêmios começa aqui!** 

Você está procurando uma maneira de depositar dinheiro em **https www bet365 com mb https www bet365 com mb** conta Bet365 usando o Pix? Não procure mais! Neste artigo, vamos guiálo através do processo para depósito na tua Conta.bet 364 utilizando a CPIX: O que é Pix?

O Pix é um método de pagamento que permite fazer transações online. É uma maneira rápida, segura e fácil para depositar dinheiro na **https www bet365 com mb** conta Bet365 Como depositar dinheiro na **https www bet365 com mb** conta Bet365 usando o Pix? Primeiro, faça login na **https www bet365 com mb** conta Bet365.

### **Índice:**

- 1. https www bet365 com mb esporte bet nacional:roleta de números de 1 a 100 online
- 2. https www bet365 com mb :https www bet365 com me
- 3. https www bet365 com mb :https www bet365 com me x2200

### **conteúdo:**

# **1. https www bet365 com mb - esporte bet nacional:roleta de números de 1 a 100 online**

# **Eleições do México https www bet365 com mb 2024: Todas as Informações**

Status: Aguardando dados ...

 Os primeiros resultados preliminares serão esperados após as 22:00 (horário do Leste). Leia as últimas informações sobre o que está acontecendo aqui.

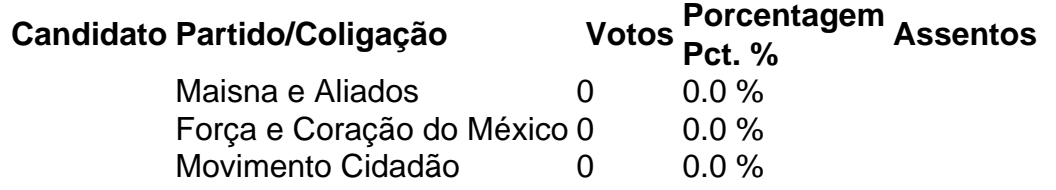

Nota: Os números de votos e as porcentagens de votos são preliminares. Estes números podem diferir dos resultados finais divulgados pelo Instituto Nacional Eleitoral a partir de 5 de junho.

### **Resultados por Estado**

### **Estados onde Maisna venceu por uma margem de 15 pontos percentuais ou mais https www bet365 com mb 2024**

Estados onde Maisna venceu por uma margem de 15 pontos percentuais ou mais **https www**

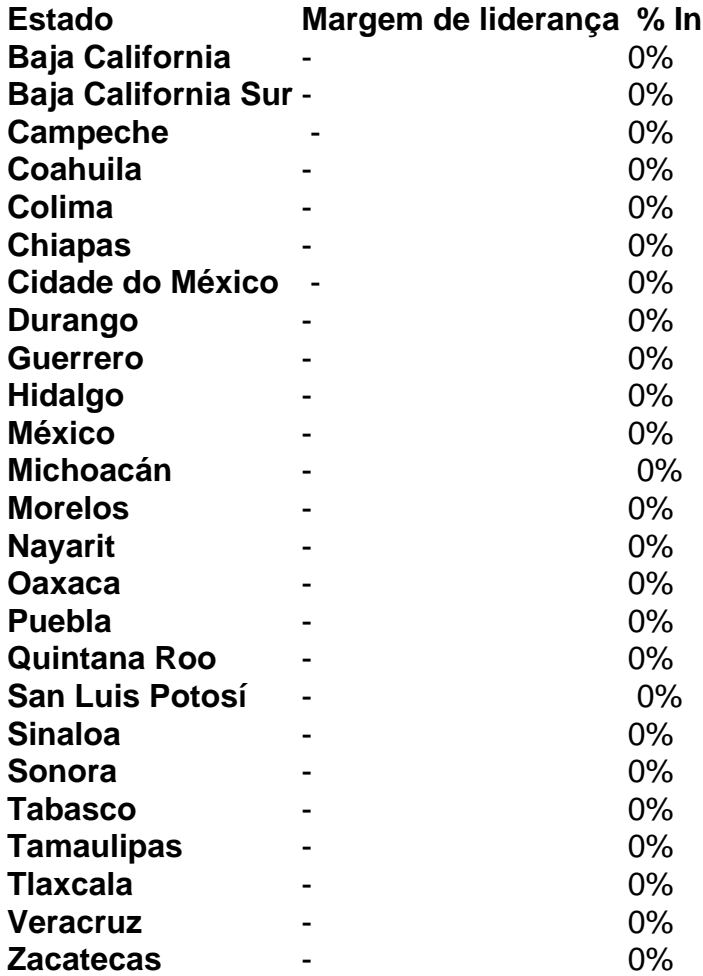

### **Estados onde Maisna venceu por uma margem menor**

Estados onde Maisna venceu por uma margem menor

onde Maisna perdeu

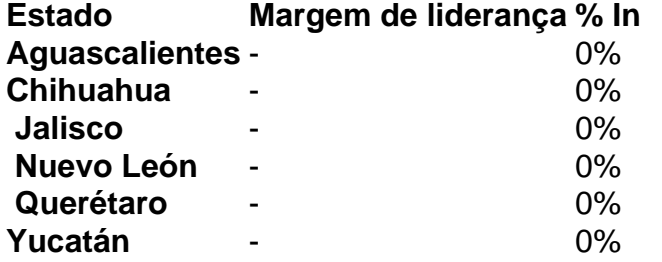

### **Estados onde Maisna perdeu**

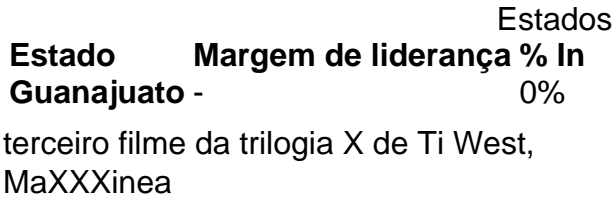

O que já suspeitamos depois de

### **2. https www bet365 com mb : https www bet365 com me**

https www bet365 com mb : - esporte bet nacional:roleta de números de 1 a 100 online

Bet365 é um jogo britânico. empresa empresaFundada em **https www bet365 com mb** 2000, a

**https www bet365 com mb** oferta de produtos inclui apostas desportivas, casino online, poker online e jogos de poker on-line. bingo.

Você pode jogar em **https www bet365 com mb** nosso Casino entrando no site. ou, alternativamente, você pode optar por jogar através da bet365 Casino. app app. Você pode acessar o Casino usando seu smartphone ou tablet simplesmente visitando o Bet365 Casino. Site.

Introdução

Bet365 é uma das maiores e mais respeitadas casas de apostas online do mundo. Oferece uma vasta gama de mercados de apostas, incluindo apostas desportivas, apostas ao vivo e jogos de casino. Neste artigo, iremos fornecer-lhe um guia passo a passo sobre como entrar e começar a apostar na Bet365.

Como Entrar na Bet365 Visite o site da Bet365. Clique no botão "Entrar" no canto superior direito da página.

### **3. https www bet365 com mb : https www bet365 com me x2200**

# **Como Fazer Boas Aposta, no Bet365: Guia Completo**

A Bet365 é uma das casas de apostas esportiva, mais populares do mundo. e não É De se admirar! Com **https www bet365 com mb** ampla variedadede esportes ou mercados; ela oferece aos arriscadores um experiência emocionante E desafiante". No entanto a fazer**boas apostas no Bet365**requer estratégia, conhecimento e disciplina. Neste guia completos você vai aprender tudo o que precisa saber para começar a apostar com sucesso na Bet365.

### **1. Entenda o Básico de Aposta. Desportivas**

Antes de começar a fazer apostas no Bet365, é importante entender como funciona o mundo das probabilidade, desportivamente. A primeira coisa que saber foi sobre aspostaS são jogosdeazar e r por isso com um risco para perder dinheiro está sempre presente! Além disso também É fundamental compreender os diferentes tipos da castra: Comoas uma só simples", As jogadam combinadaes ou outras boladas DE sistema.

### **2. Escolha Seu Esporte e Mercado**

A Bet365 oferece uma ampla variedade de esportes e mercados para apostas. É importante escolher um esporte ou mercado que você conheça, se sinta à vontade! Isso lhe dará Uma vantagem em **https www bet365 com mb** relação a outros arriscadores com não estão familiarizados Com o esportivo /mercado escolhido.

### **3. Análise e Pesquisa**

Antes de fazer uma aposta, é essencial ter um análise e pesquisa adequadas. Isso inclui a avaliação do time ou jogador", **https www bet365 com mb** forma atual), as estatísticas anteriorese das condições da jogo; Além disso também É importante ficaratento às notícias que à informações relacionadas ao esporteou mercado escolhido.

### **4. Gerencie Seu Orçamento**

Gerenciar seu orçamento é uma parte essencial de fazer boas apostas no Bet365. Isso significa definir um planejamento para suas probabilidade, e nunca ultrapasseá-lo! Além disso também É importante manter o histórico das novas jogada ae analisar seus resultados que Aperfeiçoar sua estratégia.

### **5. Tenha Paciência e Disciplina**

Por fim, é importante ter paciência e disciplina ao fazer apostas no Bet365. Isso significa não se deixar levar pela emoção dos jogos ou tomar decisões impulsivas! Em vez disso: É fundamental seguir **https www bet365 com mb** estratégia E ser paciente o suficiente para esperar as oportunidades ideais.

# **Conclusão**

Fazer boas apostas no Bet365 requer estratégia, conhecimento e disciplina. Seguindo os passos acima de você estará bem No caminho para começar a arriscar com sucesso na Be3,64! Boa sorte!

**Informações do documento:** Autor: symphonyinn.com Assunto: https www bet365 com mb Palavras-chave: **https www bet365 com mb - esporte bet nacional:roleta de números de 1 a 100 online** Data de lançamento de: 2024-08-23

#### **Referências Bibliográficas:**

- 1. [jogo para jogar grátis](/article/jogo-para-jogar-gr�tis-2024-08-23-id-32284.pdf)
- 2. [campeonato brasileiro sportingbet](/pdf/campeonato-brasileiro-sportingbet-2024-08-23-id-16119.pdf)
- 3. [como ganhar dinheiro com sportingbet](/como-ganhar-dinheiro-com-sporting-bet--2024-08-23-id-21672.htm)
- 4. [bonus sem deposito apostas desportivas](https://www.dimen.com.br/aid-portal/bonus-sem-deposito-apost-as-desportivas-2024-08-23-id-14460.pdf)